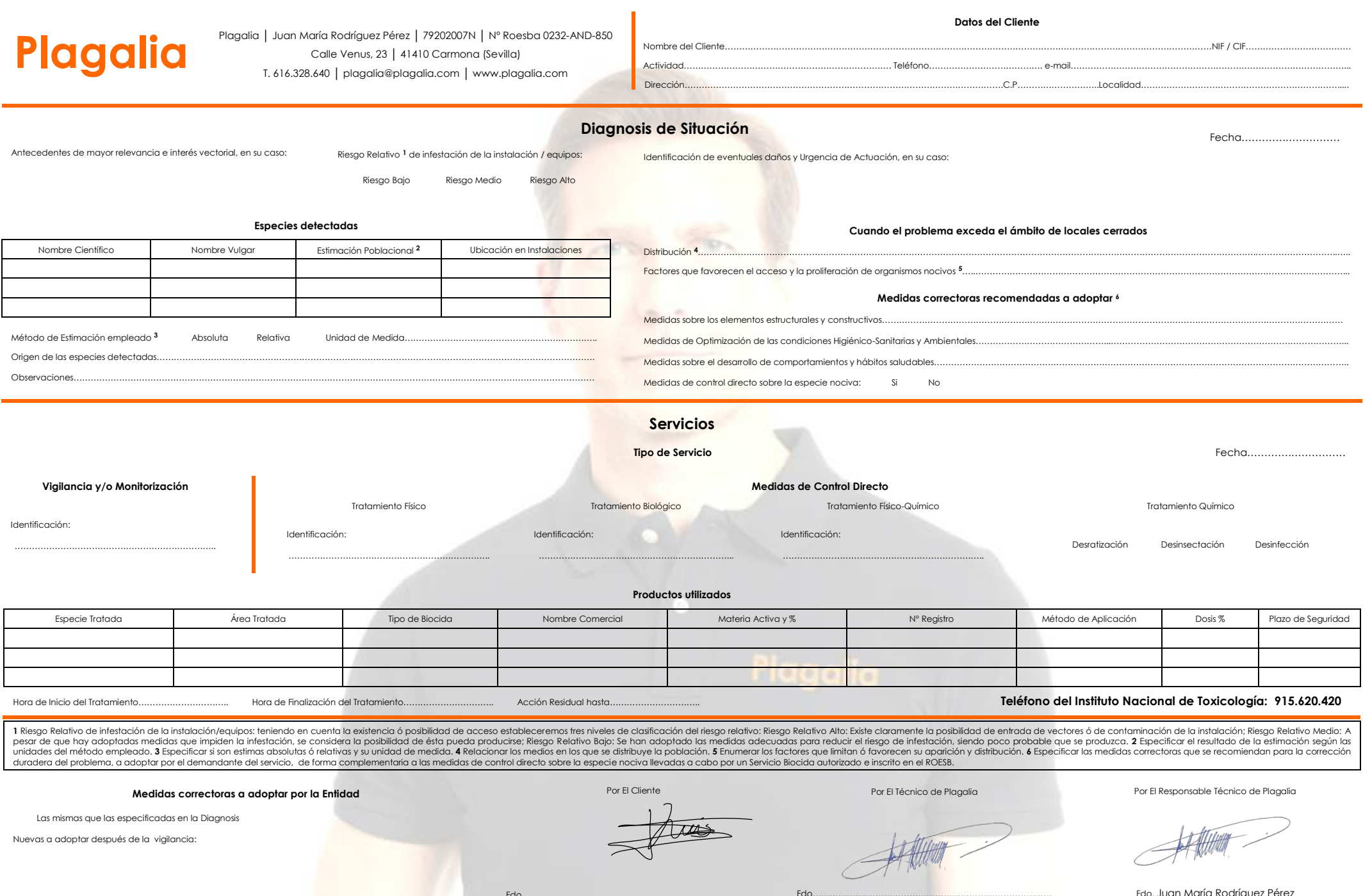

Fdo…………………………………………………………………………

Fdo…………………………………………………………………………

**ANTI MARIANE** C

Fdo. Juan María Rodríguez Pérez